## <span id="page-0-0"></span>Package 'UPSvarApprox'

October 7, 2018

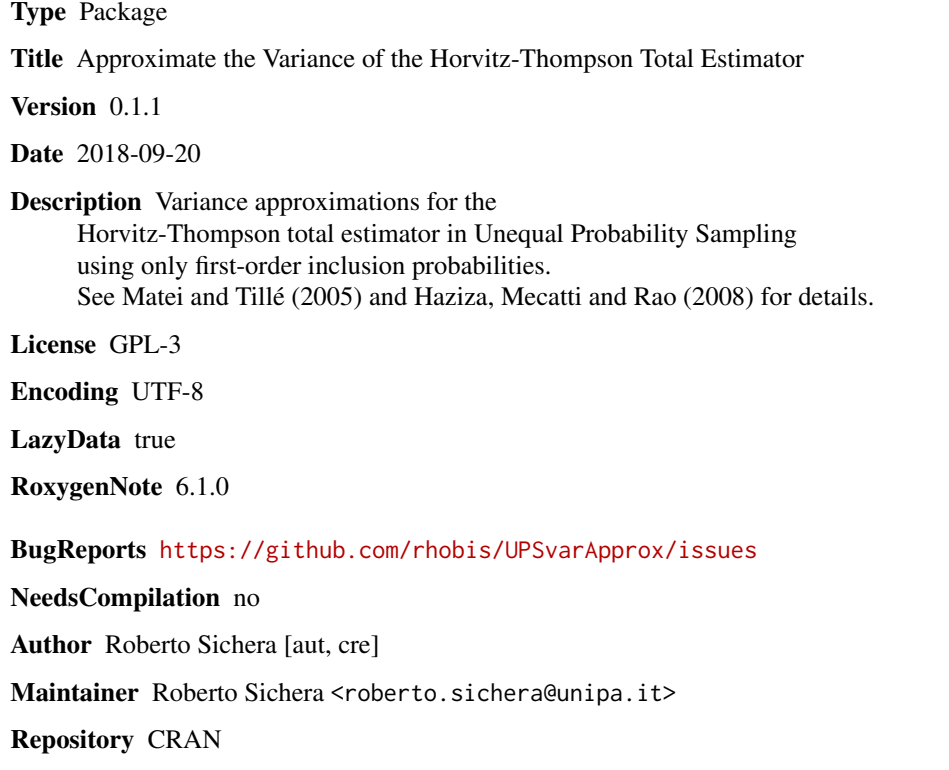

Date/Publication 2018-10-07 18:32:17 UTC

### R topics documented:

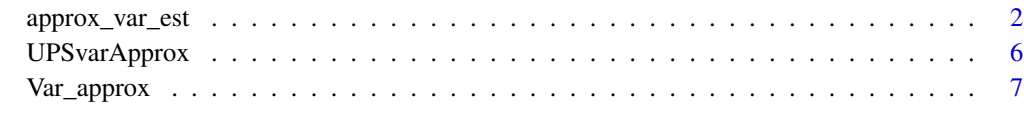

 $\blacksquare$ 

<span id="page-1-0"></span>

#### Description

Approximated variance estimators which use only first-order inclusion probabilities

#### Usage

 $approx\_var\_est(y, pik, method, sample = NULL, ...)$ 

#### Arguments

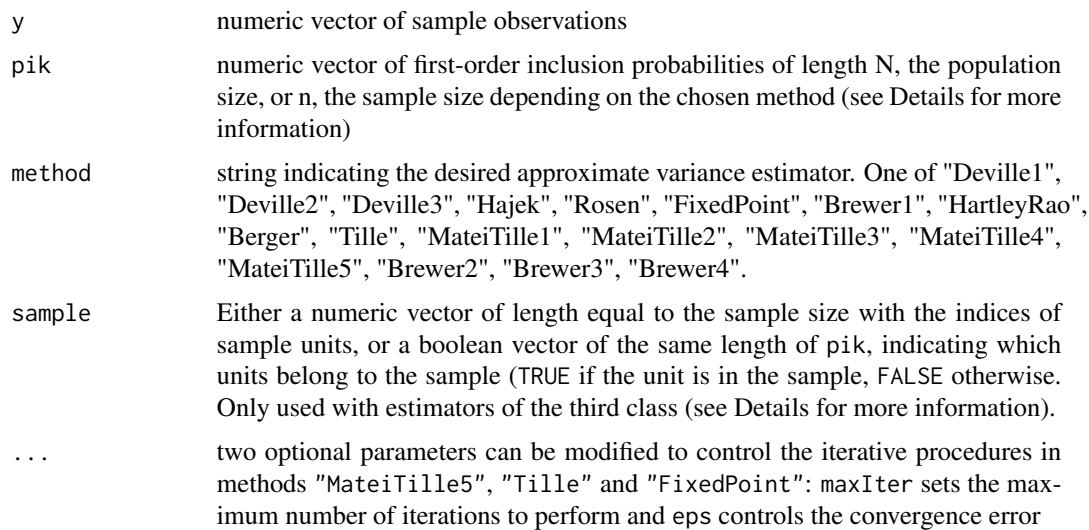

#### Details

The choice of the estimator to be used is made through the argument method, the list of methods and their respective equations is presented below.

Matei and Tillé (2005) divides the approximated variance estimators into three classes, depending on the quantities they require:

- 1. First and second-order inclusion probabilities: The first class is composed of the Horvitz-Thompson estimator (Horvitz and Thompson 1952) and the Sen-Yates-Grundy estimator (Yates and Grundy 1953; Sen 1953), which are available through function [varHT](#page-0-0);
- 2. Only first-order inclusion probabilities and only for sample units;
- 3. Only first-order inclusion probabilities, for the entire population.

Haziza, Mecatti and Rao (2008) provide a common form to express most of the estimators in class 2 and 3:

$$
\widehat{var}(\widehat{t}_{HT}) = \sum_{i \in s} c_i e_i^2
$$

where  $e_i = \frac{y_i}{\pi_i} - \hat{B}$ , with

$$
\hat{B} = \frac{\sum_{i \in s} a_i (y_i / \pi_i)}{\sum_{i \in s} a_i}
$$

and  $a_i$  and  $c_i$  are parameters that define the different estimators:

• method="Hajek" [Class 2]

$$
c_i = \frac{n}{n-1}(1 - \pi_i); \quad a_i = c_i
$$

• method="Deville2" [Class 2]

$$
c_i = (1 - \pi_i) \left\{ 1 - \sum_{j \in S} \left[ \frac{1 - \pi_j}{\sum_{k \in S} (1 - \pi_k)} \right]^2 \right\}^{-1}; \quad a_i = c_i
$$

• method="Deville3" [Class 2]

$$
c_i = (1 - \pi_i) \left\{ 1 - \sum_{j \in S} \left[ \frac{1 - \pi_j}{\sum_{k \in S} (1 - \pi_k)} \right]^2 \right\}^{-1}; \quad a_i = 1
$$

• method="Rosen" [Class 2]

$$
c_i = \frac{n}{n-1}(1 - \pi_i); \quad a_i = (1 - \pi_i)log(1 - \pi_i)/\pi_i
$$

• method="Brewer1" [Class 2]

$$
c_i = \frac{n}{n-1}(1 - \pi_i); \quad a_i = 1
$$

• method="Brewer2" [Class 3]

$$
c_i = \frac{n}{n-1} \Big( 1 - \pi_i + \frac{\pi_i}{n} - n^{-2} \sum_{j \in U} \pi_j^2 \Big); \quad a_i = 1
$$

• method="Brewer3" [Class 3]

$$
c_i = \frac{n}{n-1} \left( 1 - \pi_i - \frac{\pi_i}{n} - n^{-2} \sum_{j \in U} \pi_j^2 \right); \quad a_i = 1
$$

• method="Brewer4" [Class 3]

$$
c_i = \frac{n}{n-1} \left( 1 - \pi_i - \frac{\pi_i}{n-1} + n^{-1} (n-1)^{-1} \sum_{j \in U} \pi_j^2 \right); \quad a_i = 1
$$

• method="Berger" [Class 3]

$$
c_i = \frac{n}{n-1}(1 - \pi_i) \left[ \frac{\sum_{j \in s} (1 - \pi_j)}{\sum_{j \in U} (1 - \pi_j)} \right]; \quad a_i = c_i
$$

• method="HartleyRao" [Class 3]

$$
c_i = \frac{n}{n-1} \left( 1 - \pi_i - n^{-1} \sum_{j \in S} \pi_j + n^{-1} \sum_{j \in U} \pi_j^2 \right); \quad a_i = 1
$$

Some additional estimators are defined in Matei and Tillé (2005):

• method="Deville1" [Class 2]

$$
\widehat{var}(\hat{t}_{HT}) = \sum_{i \in s} \frac{c_i}{\pi_i^2} (y_i - y_i^*)^2
$$

where

$$
y_i^* = \pi_i \frac{\sum_{j \in s} c_j y_j / \pi_j}{\sum_{j \in s} c_j}
$$

and  $c_i = (1 - \pi_i) \frac{n}{n-1}$ 

• method="Tille" [Class 3]

$$
\widehat{var}(\hat{t}_{HT}) = \left(\sum_{i \in s} \omega_i\right) \sum_{i \in s} \omega_i (\tilde{y}_i - \bar{\tilde{y}}_{\omega})^2 - n \sum_{i \in s} \left(\tilde{y}_i - \frac{\hat{t}_{HT}}{n}\right)^2
$$

where  $\tilde{y}_i = y_i/\pi_i$ ,  $\omega_i = \pi_i/\beta_i$  and  $\bar{\tilde{y}}_{\omega} = \left(\sum_{i \in s} \omega_i\right)$  $\bigg)^{-1} \sum_{i \in s} \omega_i \tilde{y}_i$ 

The coefficients  $\beta_i$  are computed iteratively through the following procedure:

1. 
$$
\beta_i^{(0)} = \pi_i
$$
,  $\forall i \in U$   
\n2.  $\beta_i^{(2k-1)} = \frac{(n-1)\pi_i}{\beta^{(2k-2)} - \beta_i^{(2k-2)}}$   
\n3.  $\beta_i^{2k} = \beta_i^{(2k-1)} \left( \frac{n(n-1)}{(\beta^{(2k-1)})^2 - \sum_{i \in U} (\beta_i^{(2k-1)})^2} \right)^{(1/2)}$ 

with  $\beta^{(k)} = \sum_{i \in U} \beta_i^i$ ,  $k = 1, 2, 3, \ldots$ 

• method="MateiTille1" [Class 3]

$$
\widehat{var}(\hat{t}_{HT}) = \frac{n(N-1)}{N(n-1)} \sum_{i \in s} \frac{b_i}{\pi_i^3} (y_i - \hat{y}_i^*)^2
$$

where

$$
\hat{y}_i^* = \pi_i \frac{\sum_{i \in s} b_i y_i / \pi_i^2}{\sum_{i \in s} b_i / \pi_i}
$$

and the coefficients  $b_i$  are computed iteratively by the algorithm:

1.

$$
b_i^{(0)} = \pi_i (1 - \pi_i) \frac{N}{N - 1}, \ \forall i \in U
$$

2.

$$
b_i^{(k)} = \frac{(b_i^{(k-1)})^2}{\sum_{j \in U} b_j^{(k-1)}} + \pi_i (1 - \pi_i)
$$

a necessary condition for convergence is checked and, if not satisfied, the function returns an alternative solution that uses only one iteration:

$$
b_i = \pi_i (1 - \pi_i) \left( \frac{N \pi_i (1 - \pi_i)}{(N - 1) \sum_{j \in U} \pi_j (1 - \pi_j)} + 1 \right)
$$

• method="MateiTille2" [Class 3]

$$
\widehat{var}(\hat{t}_{HT}) = \frac{1}{1 - \sum_{i \in U} \frac{d_i^2}{\pi_i}} \sum_{i \in s} (1 - \pi_i) \left( \frac{y_i}{\pi_i} - \frac{\hat{t}_{HT}}{n} \right)^2
$$

where

$$
d_i = \frac{\pi_i (1 - \pi_i)}{\sum_{j \in U} \pi_j (1 - \pi_j)}
$$

• method="MateiTille3" [Class 3]

$$
\widehat{var}(\hat{t}_{HT}) = \frac{1}{1 - \sum_{i \in U} \frac{d_i^2}{\pi_i}} \sum_{i \in s} (1 - \pi_i) \left( \frac{y_i}{\pi_i} - \frac{\sum_{j \in s} (1 - \pi_j) \frac{y_j}{\pi_j}}{\sum_{j \in s} (1 - \pi_j)} \right)^2
$$

where  $d_i$  is defined as in method="MateiTille2".

• method="MateiTille4" [Class 3]

$$
\widehat{var}(\hat{t}_{HT}) = \frac{1}{1 - \sum_{i \in U} b_i / n^2} \sum_{i \in s} \frac{b_i}{\pi_i^3} (y_i - y_i^*)^2
$$

where

$$
y_i^* = \pi_i \frac{\sum_{j \in s} b_j y_j / \pi_j^2}{\sum_{j \in s} b_j / \pi_j}
$$

and

$$
b_i = \frac{\pi_i (1 - \pi_i) N}{N - 1}
$$

• method="MateiTille5" [Class 3] This estimator is defined as in method="MateiTille4", and the  $b_i$  values are defined as in method="MateiTille1"

#### Value

a scalar, the estimated variance

#### References

Matei, A.; Tillé, Y., 2005. Evaluation of variance approximations and estimators in maximum entropy sampling with unequal probability and fixed sample size. Journal of Official Statistics 21 (4), 543-570.

Haziza, D.; Mecatti, F.; Rao, J.N.K. 2008. Evaluation of some approximate variance estimators under the Rao-Sampford unequal probability sampling design. Metron LXVI (1), 91-108.

#### Examples

```
### Generate population data ---
N < -500; n < -50set.seed(0)
x \leq - \text{rgamma}(500, \text{scale}=10, \text{shape}=5)y \le - abs( 2*x + 3.7*sqrt(x) * rnorm(N) )
pik \leq -n \times x/\text{sum}(x)s <- sample(N, n)
ys < -y[s]piks <- pik[s]
### Estimators of class 2 ---
approx_var_est(ys, piks, method="Deville1")
approx_var_est(ys, piks, method="Deville2")
approx_var_est(ys, piks, method="Deville3")
approx_var_est(ys, piks, method="Hajek")
approx_var_est(ys, piks, method="Rosen")
approx_var_est(ys, piks, method="FixedPoint")
approx_var_est(ys, piks, method="Brewer1")
### Estimators of class 3 ---
approx_var_est(ys, pik, method="HartleyRao", sample=s)
approx_var_est(ys, pik, method="Berger", sample=s)
approx_var_est(ys, pik, method="Tille", sample=s)
approx_var_est(ys, pik, method="MateiTille1", sample=s)
approx_var_est(ys, pik, method="MateiTille2", sample=s)
approx_var_est(ys, pik, method="MateiTille3", sample=s)
approx_var_est(ys, pik, method="MateiTille4", sample=s)
approx_var_est(ys, pik, method="MateiTille5", sample=s)
approx_var_est(ys, pik, method="Brewer2", sample=s)
approx_var_est(ys, pik, method="Brewer3", sample=s)
approx_var_est(ys, pik, method="Brewer4", sample=s)
```

```
UPSvarApprox UPSvarApprox: Approximate the variance of the Horvitz-thompson
                      estimator
```
<span id="page-5-0"></span>

#### <span id="page-6-0"></span>Var\_approx 7

#### Description

UPSvarApprox: Approximate the variance of the Horvitz-thompson estimator

#### Variance approximation

The package provides function Var\_approx for the approximation of the Horvitz-Thompson variance, and function approx\_var\_est for the computation of approximate variance estimators. For both functions, different estimators are implemented, see their documentation for details.

#### References

Matei, A.; Tillé, Y., 2005. Evaluation of variance approximations and estimators in maximum entropy sampling with unequal probability and fixed sample size. Journal of Official Statistics 21 (4), 543-570.

Haziza, D.; Mecatti, F.; Rao, J.N.K. 2008. Evaluation of some approximate variance estimators under the Rao-Sampford unequal probability sampling design. Metron LXVI (1), 91-108.

Var\_approx *Approximate the Variance of the Horvitz-Thompson estimator*

#### Description

Approximations of the Horvitz-Thompson variance for High-Entropy sampling designs. Such methods use only first-order inclusion probabilities.

#### Usage

```
Var_approx(y, pik, n, method, ...)
```
#### Arguments

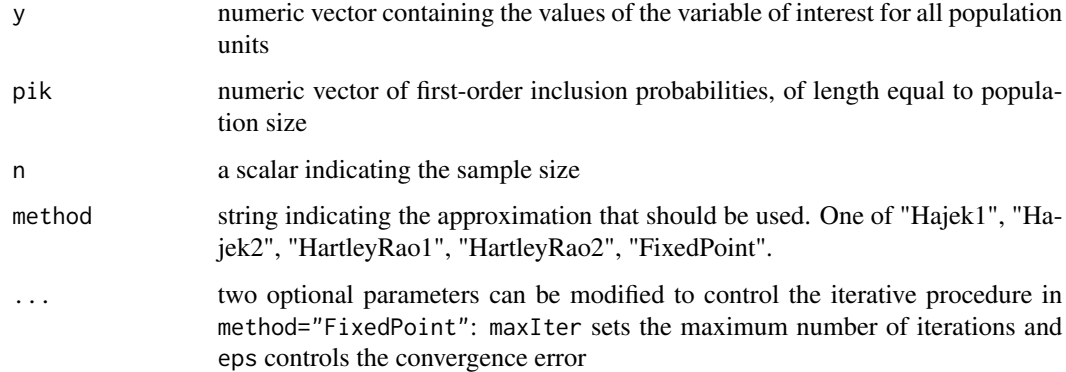

#### Details

The variance approximations available in this function are described below, the notation used is that of Matei and Tillé (2005).

• Hájek variance approximation (method="Hajek1"):

$$
\tilde{Var} = \sum_{i \in U} \frac{b_i}{\pi_i^2} (y_i - y_i^*)^2
$$

where

$$
y_i^* = \pi_i \frac{\sum_{j \in U} b_j y_j / \pi_j}{\sum_{j \in U} b_j}
$$

and

$$
b_i = \frac{\pi_i (1 - \pi_i) N}{N - 1}
$$

• Starting from Hajék (1964), Brewer (2002) defined the following estimator (method="Hajek2"):

$$
\tilde{Var} = \sum_{i \in U} \pi_i (1 - \pi_i) \left( \frac{y_i}{\pi_i} - \frac{\tilde{Y}}{n} \right)^2
$$

where  $\tilde{Y} = \sum_{i \in U} a_i y_i$  and  $a_i = n(1 - \pi_i) / \sum_{j \in U} \pi_j (1 - \pi_j)$ 

• Hartley and Rao (1962) variance approximation (method="HartleyRao1"):

$$
\tilde{Var} = \sum_{i \in U} \pi_i \left( 1 - \frac{n-1}{n} \pi_i \right) \left( \frac{y_i}{\pi_i} - \frac{Y}{n} \right)^2
$$

$$
- \frac{n-1}{n^2} \sum_{i \in U} \left( 2\pi_i^3 - \frac{\pi_i^2}{2} \sum_{j \in U} \pi_j^2 \right) \left( \frac{y_i}{\pi_i} - \frac{Y}{n} \right)^2
$$

$$
+ \frac{2(n-1)}{n^3} \left( \sum_{i \in U} \pi_i y_i - \frac{Y}{n} \sum_{i \in U} \pi_i^2 \right)^2
$$

• Hartley and Rao (1962) provide a simplified version of the variance above (method="HartleyRao2"):

$$
\tilde{Var} = \sum_{i \in U} \pi_i \left( 1 - \frac{n-1}{n} \pi_i \right) \left( \frac{y_i}{\pi_i} - \frac{Y}{n} \right)^2
$$

• method="FixedPoint" computes the Fixed-Point variance approximation proposed by Deville and Tillé (2005). The variance can be expressed in the same form as in method="Hajek1", and the coefficients  $b_i$  are computed iteratively by the algorithm: 1.

$$
b_i^{(0)}=\pi_i(1-\pi_i)\frac{N}{N-1},\;\forall i\in U
$$

2.

$$
b_i^{(k)} = \frac{(b_i^{(k-1)})^2}{\sum_{j \in U} b_j^{(k-1)}} + \pi_i (1 - \pi_i)
$$

a necessary condition for convergence is checked and, if not satisfied, the function returns an alternative solution that uses only one iteration:

$$
b_i = \pi_i (1 - \pi_i) \left( \frac{N \pi_i (1 - \pi_i)}{(N - 1) \sum_{j \in U} \pi_j (1 - \pi_j)} + 1 \right)
$$

#### Value

a scalar, the approximated variance.

#### References

Matei, A.; Tillé, Y., 2005. Evaluation of variance approximations and estimators in maximum entropy sampling with unequal probability and fixed sample size. Journal of Official Statistics 21 (4), 543-570.

#### Examples

 $N < -500; n < -50$ 

```
set.seed(0)
x <- rgamma(n=N, scale=10, shape=5)
y \le - abs( 2*x + 3.7*sqrt(x) * rnorm(N) )
pik \leq -n \times x/\text{sum}(x)pikl <- outer(pik, pik, '*'); diag(pikl) <- pik
### Variance approximations ---
Var_approx(y, pik, n, method = "Hajek1")
Var_approx(y, pik, n, method = "Hajek2")
Var_approx(y, pik, n, method = "HartleyRao1")
Var_approx(y, pik, n, method = "HartleyRao2")
Var_approx(y, pik, n, method = "FixedPoint")
```
# <span id="page-9-0"></span>Index

approx\_var\_est, [2](#page-1-0)

UPSvarApprox, [6](#page-5-0) UPSvarApprox-package *(*UPSvarApprox*)*, [6](#page-5-0)

Var\_approx, [7](#page-6-0) varHT, *[2](#page-1-0)*